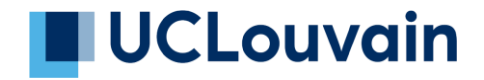

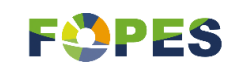

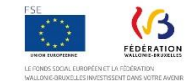

## **Séquence 5b : Tableaux & Graphiques – Lecture approfondie**

Nous avons eu l'occasion d'effectuer une première approche des documents que sont les tableaux et les graphiques. Nous allons maintenant entrer dans les détails en effectuant une lecture plus approfondie de chaque support.

La première partie de la séquence s'intéressera aux tableaux ; la seconde traitera des graphiques. Nous illustrerons chaque partie avec des exemples concrets.

Commençons par la lecture des tableaux.

Débutons par le plus simple : les tableaux à simple entrée. Ceux-ci ont comme particularité de présenter une seule donnée.

Ainsi, ce tableau s'intéresse à l'évolution de la population résidente en Belgique sur les cinq dernières années.

La donnée chiffrée est le nombre d'habitants qui s'exprime d'année civile en année civile. Les années sont indiquées dans les en-têtes de chaque colonne du tableau. La variable s'exprime ici en valeur absolue étant donné que le nombre d'habitants peut être une quantité infinie. Nous retiendrons ici de ce graphique que la population belge est en hausse entre 2015 et 2019. Si on soustrait la population au 1<sup>er</sup> janvier 2019 au nombre d'habitants 5 ans plus tôt, on constate que la population belge a augmenté de 222.362 individus.

Si nous voulons maintenant connaître le nombre d'habitants par région, notre tableau prendrait la forme d'un tableau à double entrée. En effet, les nouvelles variables introduites sont les régions. Nous les indiquons en ligne. Nous avons ainsi une idée de la répartition du nombre de Belges résidant dans chacune des régions durant les cinq dernières années. Cette nouvelle entrée nous permet de savoir si l'évolution de la population est similaire ou non dans chacune des régions belges. Grâce à ce tableau, nous pouvons répondre par l'affirmative : le nombre de résidents augmente durant ces 5 années, quelle que soit la région. Nous constatons également que la population est la plus importante en Flandre durant les cinq dernières années.

Les données démographiques brutes sont intéressantes si l'on cherche le nombre précis d'habitants au 1<sup>er</sup> janvier 2019. Par contre, si on veut avoir une vue plus claire de la répartition des résidents en Belgique en fonction de leur région de résidence, il peut être intéressant de transformer la valeur absolue de ces données en valeur relative.

Par exemple, si nous voulons connaître la proportion de résidents wallons, flamands et bruxellois au 1<sup>er</sup> janvier 2019, il suffira de prendre le nombre d'habitants de chacune de ces régions, de le diviser par le nombre total de résidents en Belgique et de transposer ce chiffre en pourcentage.

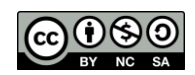

## **IUCLouvain FOPES**

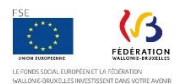

Pour rappel, une valeur relative est une valeur qui s'exprime par rapport à une autre. Par exemple, le pourcentage de résidents wallons est de 31,79 % sur le total de 100 % de résidents en Belgique. A cette étape, quelles sont les grandes tendances ?

Les tendances démographiques doivent être étudiées sur de nombreuses années. Se limiter à 5 ans est donc un peu court pour étudier une grande tendance.

Dans l'exemple qui suit, on constate donc que la population de résidents en Belgique est en légère augmentation. En valeur absolue, la population augmente partout.

Par contre, lorsque l'on s'intéresse à l'évolution de la répartition en valeur relative, on constate que le nombre de résidents flamands augmente plus vite que dans les deux autres régions. La tendance en valeur relative est même légèrement à la baisse pour la Wallonie même si sa population croît en termes absolus.

A ce stade, on peut donc constater la croissance du nombre de résidents en Belgique ainsi qu'une croissance de population de résidents plus importante en Flandre qu'à Bruxelles et en Wallonie.

Après avoir étudié les tableaux, arrêtons-nous maintenant sur les graphiques. Revenons sur les trois types de graphiques que nous avons identifiés lors du module précédent : les graphiques en barres, les courbes et les secteurs.

Commençons d'abord par les graphiques en barres. Rappelez-vous, il s'agit de graphiques qui prennent la forme de bâtonnets. Selon la lisibilité et la pertinence, les bâtonnets seront horizontaux ou verticaux.

Les graphes comme les graphiques en barres ou les courbes représentent des données selon deux axes : un axe horizontal appelé l'axe des abscisses et un axe vertical plus connu sous le nom d'axe des ordonnées. Chaque axe représente une variable.

Comme indiqué dans la séquence précédente, identifiez l'unité de mesure de la variable mais prêtez aussi attention à l'échelle utilisé dans le graphique. Celle-ci démarre-t-elle de zéro ou d'un autre nombre ?

Un court exemple vaut mieux qu'un long discours : le graphique suivant, issu du rapport 2019 de l'IWEPS (Institut wallon de l'évaluation, de la prospective et de la statistique) aborde la thématique de l'énergie et, plus précisément, la consommation finale par habitant en mégawattheure en 2016 au sein de l'Union européenne. En abscisse, nous retrouvons les 28 pays de l'Union européenne et en ordonnée, la consommation exprimée en mégawattheure par habitant.

Ce graphique indique donc des moyennes par pays. La valeur la plus basse est celle de la Roumanie et la plus haute celle du Luxembourg. Trois bâtonnets sont mis en valeur : la moyenne européenne en vert, la moyenne wallonne en rouge et la moyenne belge en orange.

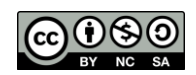

## **UCLouvain FOPES**

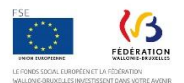

Ce graphique a pour objectif de situer la Belgique et la Wallonie par rapport à l'Union européenne. Que retenir ? Nous constatons que les moyennes belge et wallonne respectivement situées à 46 et 34,9 MWh/habitant sont au-dessus de celle de l'Union européenne fixée à 27,5 MWh/habitant. Par ailleurs, si la moyenne wallonne est inférieure à la moyenne belge, on peut supposer que la moyenne flamande est au-dessus.

Ce graphique en barres est donc utilisé à des fins de comparaison entre pays d'un territoire donné, à savoir : l'Union européenne.

Le deuxième type de graphique que nous allons aborder concerne les courbes. Celles-ci visent le plus souvent à mettre en valeur une évolution dans le temps.

Comme pour les graphiques en barres, il y a un axe des abscisses à l'horizontal et des ordonnées à la verticale. On étudie toujours la variable des ordonnées par rapport à la variable en abscisse.

Ainsi, dans le graphique suivant, nous pouvons observer l'évolution du revenu d'intégration sociale selon la catégorie familiale sur le territoire belge entre janvier 2006 et mars 2019.

Quelles tendances observe-t-on ? Tout d'abord, on voit que la courbe verte intitulé « Isolés » reste stable jusqu'en septembre 2014. Ensuite, on peut voir des augmentations pour les courbes grises et jaunes pour les catégories « Cohabitants » et « avec charge de famille » jusqu'en septembre 2014. Après cette date, les augmentations sont plus prononcées pour les trois groupes. Enfin, si nous regardons de plus près, les catégories « cohabitants » et « isolés » baissent tous les mois de juillet et août.

Notons, au passage, que les courbes peuvent prendre des allures différentes : une augmentation, une stagnation ou une diminution. Les augmentations et diminutions peuvent être fortes, modérées ou faibles au sein d'un même graphique.

Enfin, nous terminons ce module avec les secteurs.

Le graphique suivant étudie la répartition des émissions de gaz à effets de serre par secteur d'activité en Wallonie en 2017.

Au-delà de cette répartition qui identifie de grands domaines, il est important de savoir ce que regroupe chaque secteur. Par exemple, qu'est-ce qui se cache derrière la répartition des gaz à effet de serre du secteur tertiaire ? Le rapport de l'IWEPS mentionne ici une qu'ils sont principalement dus au chauffage des bâtiments.

S'il vous semble que des données ne sont pas suffisamment claires, n'hésitez pas à jeter un œil directement à la source du graphique ou tournez-vous vers l'institution ou le groupe de recherche qui l'a produit.

Les secteurs ont l'avantage d'illustrer des valeurs relatives : chaque secteur représente ici une part de la tarte. Le total du secteur est toujours égal à 100 %.

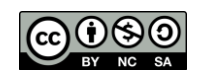

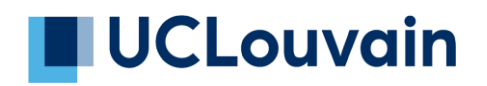

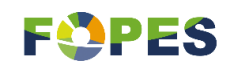

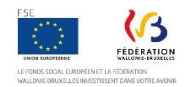

Merci d'avoir visionné cette séquence ! Rendez-vous maintenant dans la partie des exercices pour continuer à vous familiariser avec la lecture des tableaux et des graphiques.

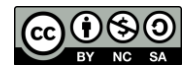